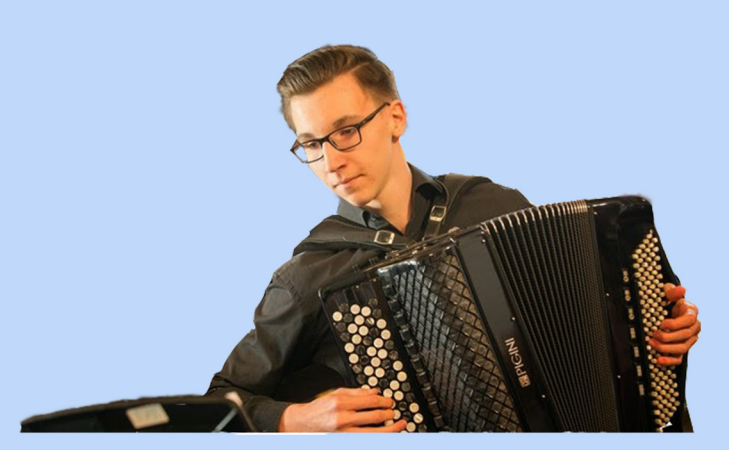

## **Michael Frankenberger**

2016 komponierte er die Signation für das Salzburger Jubiläumsjahr "2016", welche von 4 Kompositionen zur offiziellen 2016 Signation ausgewählt wurde. Sie wurde im Februar 2016 im ORF Studio unter der Leitung von Joseph Steinböck aufgenommen. Die Signation kann man in diesem Jahr noch sehr oft im Radio, Fernsehen oder bei Konzerten hören.

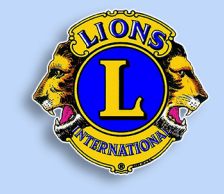

Lionsclub Mattsee-Trumerseen Johannes Moser, Präsident Hans Ziller, Grafik und Inhalt

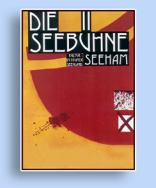

www.seebuehneseeham.at Der 20. FestSpielSommer. Das Programm

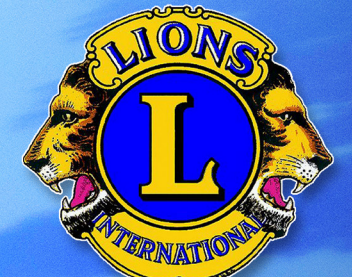

Lionesclub Mattsee-Trumerseen Wir helfen in der Region

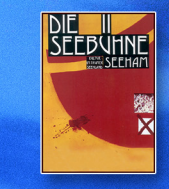

Benefizkonzert am 17. Juni 2016<br>Polizeimusik Rainermusik **Michael Frankenberger** 

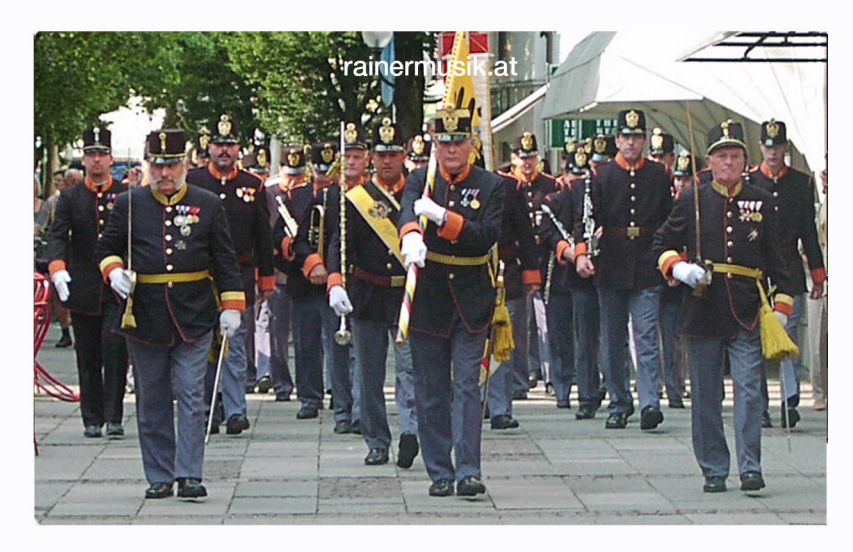

## Programm:

59er Fanfare von J. Alzner Rainermarsch von H. Schmid Oberto Ouvertüre von G. Verdi Kaiser Franz Joseph Marsch von K. Pichler Bürgersinn Walzer von J. Strauß Sohn Mein Herr Marquise von J. Strauß Sohn Sopran: Michaela Hubner Maier Slawischer Tanz Nr. 8 von A. Dvorak 92er Regimentsmarsch von J. Nowotny Programmänderung vorbehalten! Musikalische Leitung: Kapellmeister Horst Egger, M. A.

## **PAUSE**

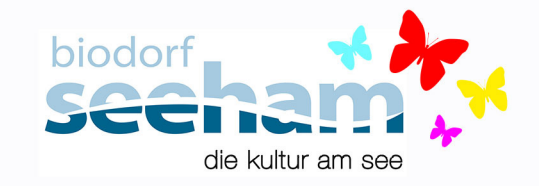

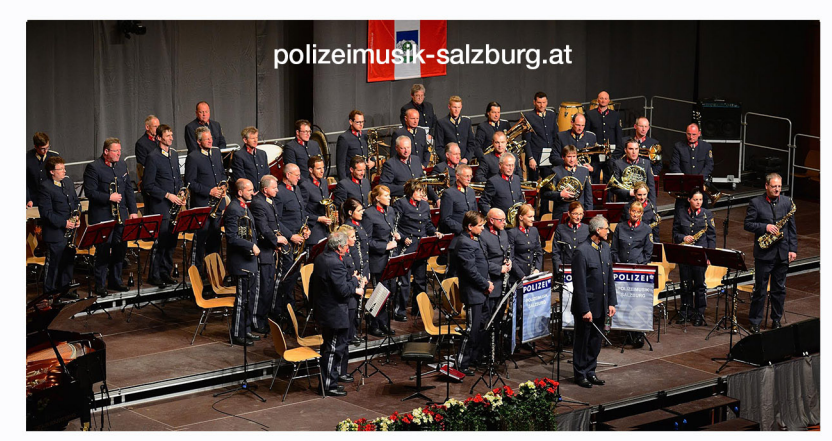

## Programm:

**Iuvavum Fanfare** von Gerhard Kofler

Begegnung Solo für 3 Alphörner von Kurt Gäble

> Nur die Ruhe Polka von Very Rickenbacher

Die Rast am Franz Josefs Berg Solo für Flügelhorn von Anton Rosenkranz Solist: RevInsp. Stefan Hasler

> Hymne a Lámour von Edith Piaf Gesang: Hans Rosenhammer

Rhapsodie Concertant Solo für Akkordeon und Blasorchester von Werner Brüggemann Solist: Michael Frankenberger

> Gipfelsturm Marsch von Christian Berchthaler

Programmänderung vorbehalten! Musikalische Leitung: Kapellmeister Hermann Sumetshammer.